Masarykova univerzita Ekonomicko-správní fakulta

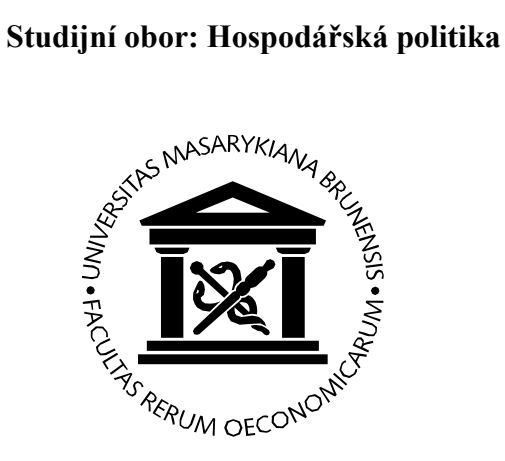

# EKONOMICKÉ DŮSLEDKY SJEDNOCENÍ NĚMECKA

# Economic Consequences of German Reunification

Bakalářská / Diplomová práce

Vedoucí bakalářské / diplomové práce: Autor: doc. Ing. Maxmilián SLABOZRAKÝ, Ph.D. Emílie HŘIBOHLAVOVÁ

Brno, 201?

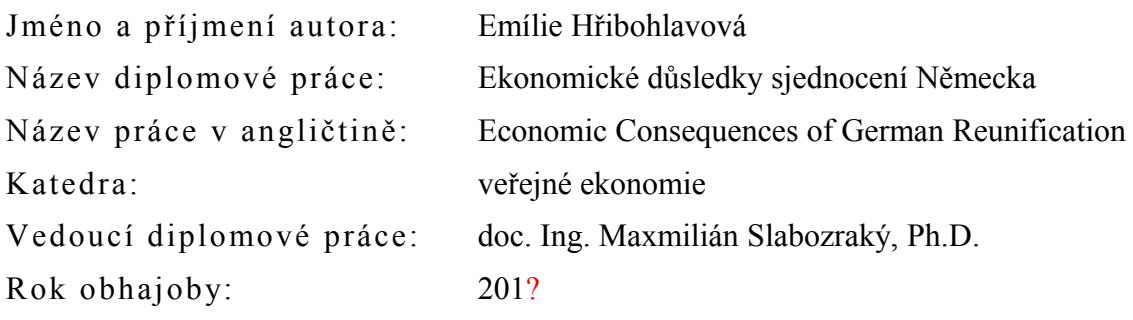

#### **Anotace**

Předmětem diplomové práce "Ekonomické důsledky sjednocení Německa" je rozbor dopadů změn, které proběhly v hospodářské struktuře východního Německa po roce 1990. První část je zaměřena na popis výchozí situace před sjednocením v obou německých státech. V druhé části charakterizuji hlavní hospodářské reformy, které byly provedeny v období mezi léty 1990–1994. V poslední části je pak analyzováno, jak se vládě podařilo dosáhnout ekonomického rozvoje v obou částech sjednoceného Německa. [max. 10 řádků]

### **Annotation**

The goal of the submitted thesis: "Economic consequences of German reunification" is to analyze changes that happened it the economy of Eastern Germany after 1990. The first part is concentrated on describing the situation before reunification in both of the parts of Germany. In the second part I characterize the main reforms that were performed during the period between 1990 till 1994. And in the final part is analyzed how the government achieved its targets and economic development of both parts of unified Germany. [max. 10 řádků]

## **Klíčová slova**

Německo, hospodářská reforma, ekonomický rozvoj [5 až 10 slov]

### **Keywords**

Germany, economic reform, economic development [5 až 10 slov]

### **Prohlášení**

Prohlašuji, že jsem diplomovou práci *Ekonomické důsledky sjednocení Německa* vypracovala samostatně pod vedením doc. Ing. Maxmiliána Slabozrakého, Ph.D. a uvedla v ní všechny použité literární a jiné odborné zdroje v souladu s právními předpisy, vnitřními předpisy Masarykovy univerzity a vnitřními akty řízení Masarykovy univerzity a Ekonomicko-správní fakulty MU.

V Brně dne 29. dubna 201?

## **Poděkování [není povinné]**

Na tomto místě bych ráda poděkovala doc. Ing. Maxmiliánu Slabozrakému, Ph.D. za cenné připomínky a odborné rady, kterými přispěl k vypracování této diplomové práce. Dále děkuji firmě XYZ za poskytnuté informace a konzultace ...

## **OBSAH**

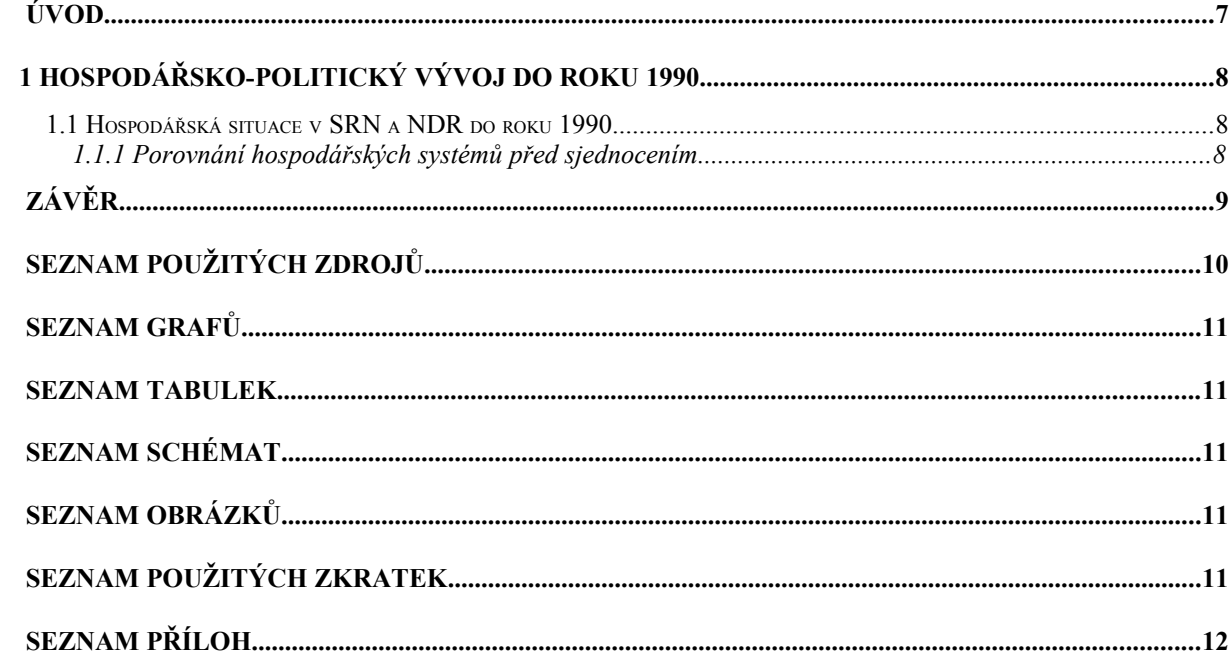

# **ÚVOD**

Tato šablona není povinná, pouze předkládá jedno z možných typografických formátování, které vyhovuje požadavkům na závěrečnou práci. Pro základní text je požadováno patkové písmo, jejímž představitelem je například Times New Roman. Velikost písma základního textu je stanoveno na 11 nebo 12 bodů. Řádkování je povoleno maximálně 1,5.

Pro vyznačování důležitých slov v textu používejte *kurzívu*, jen v obzvláště odůvodněných případech tučné písmo. Požadovaný způsob zarovnání textu je "do bloku", dělení slov se obvykle nezapíná, ale není na závadu. Pro uvozování slov jako v minulé větě zásadně používáme v českém textu *české uvozovky*, tj. na začátku "a na konci".

V akademickém textu se preferuje oddělování odstavců menší mezerou do velikosti jednoho prázdného řádku.

Kapitoly Úvod, Závěr, Seznam použitých zdrojů, Seznam tabulek (resp. grafů, obrázků a schémat), Seznam použitých zkratek a Seznam příloh se nečíslují, ostatní nadpisy ano, a to arabskými číslicemi oddělených tečkami na nižších úrovních nadpisů, jak je patrné na další stránce. Číslování se upravuje pomocí menu *Formát – Odrážky a číslování*.

Všimněte si, že nadpisy mají přiřazeny styly pojmenované Nadpis 1, Nadpis 2 a Nadpis 3 (podle toho, o jakou úroveň nadpisu se jedná). Důrazně doporučujeme vytvářet nadpisy pomocí stylů, a to nejlépe právě takto pojmenovaných, neboť tím zjednodušíte práci jak sobě, tak co budou vaši práci dále elektronicky zpracovávat. Více jak tři úrovně nadpisů se nepoužívají, v případě, že chcete změnit vzhled nadpisů, předefinujte jejich styl pomocí *Formát – Styl… – Upravit*. Automaticky vytvořený obsah práce pak na stránce, kde chcete obsah mít, vložíte pomocí *Vložit – Rejstřík a seznamy…* – záložka *Obsah*.

Nadpisy nejvyšší úrovně (tj. se stylem Nadpis 1) by měly začínat na nové stránce. Toho lze docílit tak, že před takovýmto nadpisem ručně vložíte konec stránky pomocí *Vložit – Konec… – Konec stránky*.

Dodržujte jednotnou formu vzhledu tabulek a případných vkládaných grafů, v případě barevných obrázků a zejména barevných vyznačení v grafu uvažujte, zda-li bude barevné odlišení patrné i při černobílém tisku.

Na konec práce vložte i seznamy tabulek, grafů, schémat a obrázků. V této šabloně má nadpis tabulky styl "nadpis-tabulka". Seznam z těchto nadpisů se vytvoří pomocí *Vložit – Rejstřík a seznamy…* – záložka *Seznam obrázků* a pod tlačítkem *Možnosti* zvolit *Styl: nadpis-tabulka*. Jak začíná být patrno, pomocí stylů dokážete téměř cokoliv.

Pro ilustraci jsou v anotacích a na dalších stránkách použity texty z diplomové práce Gabriely Hanákové.

## **1 HOSPODÁŘSKO-POLITICKÝ VÝVOJ DO ROKU 1990**

Pro dokreslení vývoje znovu sjednoceného Německa je nutné analyzovat situaci, která panovala v jednotlivých německých státech ještě před sjednocením. Zejména je důležité porovnat hospodářský systém, který fungoval v NDR do roku 1990, se systémem sociálně tržním charakteristickým pro staré spolkové země Německa, popsat ekonomickou situaci v SRN a NDR před sjednocením. Stejně tak je důležité ukázat politický vývoj v letech 1989 a 1990, který vyústil v samotné sjednocení obou německých států.

#### **1.1 Hospodářská situace v SRN a NDR do roku 1990**

V SRN se od konce druhé světové války podařilo rozvinout sociálně tržní systém, který bezpochyby umožnil zařadit Západní Německo mezi nejvyspělejší státy světa. (Michal 1994, s. 56). Ekonomický vývoj NDR byl v té době ovlivňován systémem centrálního plánování. Porovnání hospodářských systému SRN a NDR a charakteristika hospodářské situace před sjednocením jsou tématem následujících podkapitol.

#### **1.1.1 Porovnání hospodářských systémů před sjednocením**

Až do konce druhé světové války měly jak západní část – staré spolkové země – tak východní část – NDR – později nové spolkové země přibližně stejnou … Západním a Východním Německem vznikly do značné míry vlivem systémových rozdílů.

V západním Německu se rozvinulo … v krizových situacích ze strany státu nebyly v NDR pouze ojedinělou záležitostí.

#### **Tabulka č. 1: Příklad tabulky**

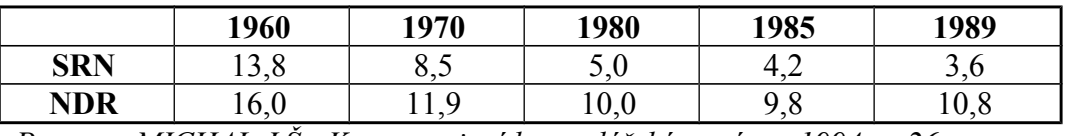

*Pramen: MICHAL J.Š.: Komparativní hospodářské systémy. 1994, s. 26.* 

V roce 1988 bylo v SRN 29,7 milionů práceschopného obyvatelstva na rozdíl od NDR, kde velikost pracovní síly dosahovala 8,6 milionů obyvatel. (Michal 1994, s. 26) Míra zastoupení zaměstnanců mužského pohlaví byla v NDR nižší než v SRN, zaměstnaných žen bylo ve východním Německu více.

[atd.]

# **ZÁVĚR**

K samotnému znovusjednocení Německa došlo velice rychle, ovšem proces přibližování dvou tak diametrálně odlišných celků vyžadoval mnohem delší časové rozmezí. Mým úkolem bylo přiblížit čtenáři procesy, kterými muselo Německo během první poloviny 90. let projít, a jejich hospodářské důsledky. Tento stanovený cíl práce se mi podařilo naplnit.

Vycházela jsem ze skutečnosti, že před sjednocením si NDR a SRN nebyly vzhledem k hospodářské síle a vyspělosti ani zdaleka rovny. Celé desetiletí se jejich hospodářskopolitický vývoj ubíral zcela rozdílnými cestami a proto si v okamžiku znovusjednocení byly tak vzdáleny. Úsilí sjednoceného Německa směřovalo k odstranění všech rozdílů mezi novými a původními spolkovými zeměmi. [atd.]

## **SEZNAM POUŽITÝCH ZDROJŮ**

- [1] KORNAI, János. Velká transformace střední a východní Evropy: úspěch a zklamání. *Politická ekonomie*, 2006, roč. 54, č. 4, s. 435–465.
- [2] KOČIČKA, Pavel BLAŽEK, Filip MOHELSKÁ, Libuše. *Praktická typografie*. Computer Press, 2004, 296 s. ISBN 80-722-6385-4.
- [3] Internet. In *Wikipedie: Otevřená encyklopedie* [online]. c2007 [cit. 2007-12-04]. Dostupné na WWW: <http://cs.wikipedia.org/w/index.php? title=Internet&oldid=2004184>.
- [4] STÁRKA, Luboslav. Podvod ve vědě. Zdá se, že falšování nemá šance na dlouhodobý úspěch. *Vesmír* [online]. 1997, roč. 76, č. 12, s. 673. [cit. 2008-03-20]. Dostupné na WWW: <http://www.vesmir.cz/clanek.php3?CID=3121>. ISSN 1214-4029.

[atd.]

# **SEZNAM GRAFŮ**

[vložit seznam grafů]

### **SEZNAM TABULEK**

**TABULKA Č. 1: PŘÍKLAD TABULKY..............................................................................................................8**

**SEZNAM SCHÉMAT SEZNAM OBRÁZKŮ SEZNAM POUŽITÝCH ZKRATEK**

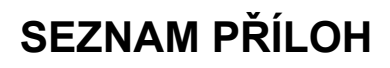

Příloha A – vzor dotazníku

Příloha A – vzor dotazníku  $[atd] \centering% \includegraphics[width=1.8\columnwidth]{figures/fig_0a}% \label{fig:1}%$